# **Table of Contents**

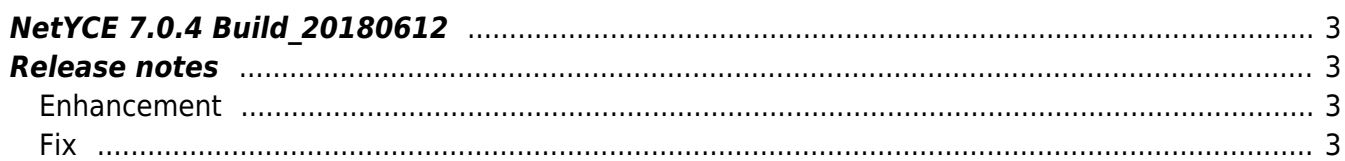

## <span id="page-2-0"></span>**NetYCE 7.0.4 Build\_20180612**

### <span id="page-2-1"></span>**Release notes**

Date: 2018-06-12

<span id="page-2-2"></span>**Enhancement**

#### **Template usage**

The 'Template usage' tool from the 'Operate - Node config' menu was updated to support selections involving Vendor-types. With the introduction of sub- and port-templates per Vendortype, mutiple templates could have the same name.

Locating the nodes using such a multivendor template with this tool would properly report the nodes referencing it, but it did not permit for distinguishing between the vendors. It also could not detect if a multivendor template was missing for a spefic vendor.

Now an additional selection and filter function for the Vendor-type is added to the tool, allowing for tracing templates for specific vendors.

### **'Cmd\_exec' Quick-mode**

For some changes it is desirable or even a must NOT to save the configuration on change completion. To facilitate these situations the scenario command 'cmd\_exec' has been extended with the '-q' option to enavle the 'quick-mode'.

When setting this -q flag, the NetYCE vendor modules will execute the commands as usual, but will skip the configuration save, backup and nccm submission at the start AND at the end of the change.

<span id="page-2-3"></span>**Fix**

**Redundancy check**

It was noted that during the execution of a scenario where the availablility of the redundant switch was tested, an incorrect managment ip-address was used.

It turned out that the scenario 'reachable' command retrieved the management address of a device using a slightly different set of citeria. The various front-end and back-end software modules involving management-addresses were reviewed and now all use the same set of criteria.

From: <https://labs-wiki.netyce.com/> - **Technical documentation**

Permanent link: **[https://labs-wiki.netyce.com/doku.php/maintenance:releases:7.0.4\\_20180612](https://labs-wiki.netyce.com/doku.php/maintenance:releases:7.0.4_20180612)**

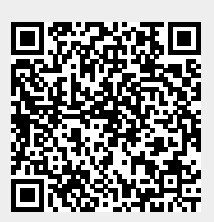

Last update: **2019/12/23 15:49**